## **Gratis website bouwen bijWebnode**

Jules du Lac

Het artikel in de Softwarebus nummer 2015-3 van René Suiker over Webnode heb ik met belangstelling gelezen. Omdat ik bij Webnode al enkele jaren een eigen gratis site heb onder de naam www.julesdulac.nl, kan ik mogelijk een kleine bijdrage leveren om wat meer duidelijkheid te geven aan geïnteresseerden.

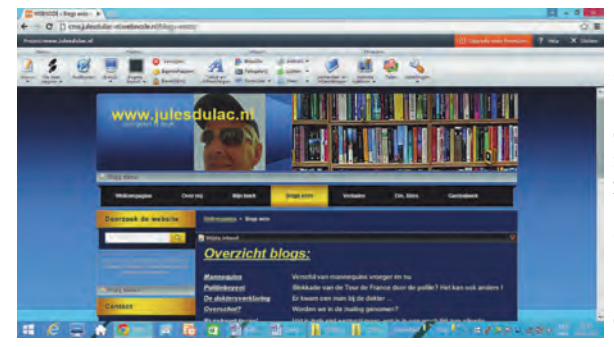

Bij Webnode is het gebruik van hun basismogelijkheden inderdaad gratis. Daarbij krijg je een domeinnaam met webnode als extensie, bijvoorbeeld: www.jouwnaam.webnode.nl. Voor een eigen domeinnaam (www.jouwnaam.nl) betaal je voor de wettelijk verplichte registratie een be‐ drag van € 13,95 per jaar. Ik merk overigens niets van reclame of spam in mijn mailbox (ondergebracht bij een andere provider), die afkomstig zou kunnen zijn van Webnode. Wel staat bij de gratis versie de naam van Webnode onderaan elke (sub‐)pagina. Als je een pagina kopieert naar een an‐ dere site of naar Word wordt de naam Webnode automatisch meegekopieerd. Maar die is eenvoudig te verwijderen.

Met de gratis versie kan je kiezen uit veel sjablonen, die weer kunnen worden onderverdeeld in meerdere lay‐outs. Je krijgt onder andere 30 Mb bandbreedte, 100 MB opslagruimte en je kunt diverse pagina's aanmaken, die je weer in subpagina's kunt on‐ derverdelen. Verder heb je de

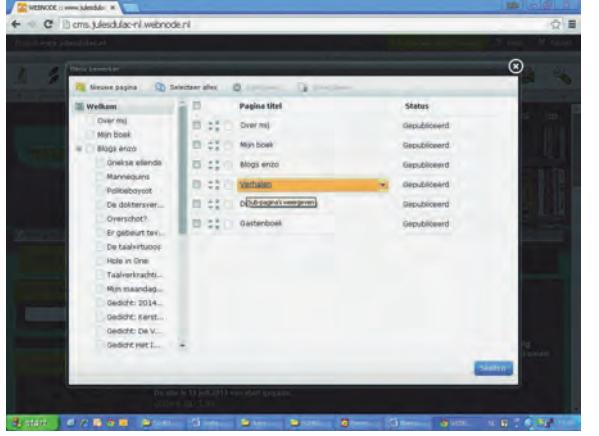

mogelijkheid om op de (sub‐)pagina's afbeeldingen toe te voegen en kun je links naar andere sites of onderdelen van je eigen site plaatsen, evenals zoekwoorden, waardoor bezoekers snel naar een item kunnen navigeren.

De naam Jules du Lac is een pseudoniem. Regelmatig plaats ik, als

hobbyschrijver, korte verhalen en co‐ lumns op internetsites als: SchrijvenOnLine.org, Webtales.org, en HeelNederlandSchrijft.nl. Een aantal van de schrijfsels heb ik ook op mijn ei‐ gen site gezet en nog steeds plaats ik er regelmatig nieuwe artikelen op. Voor mijn doeleinden zijn de gratis mogelijk‐ heden van Webnode ruim voldoende. Er zijn wel enkele minpuntjes te noe‐ men. Misschien ligt het aan mij, maar ik heb nog altijd de nodige moeite om de juiste lay-out voor een pagina te krij gen. De lettergrootte is beperkt en erg lastig naar wens te krijgen en er is geen keuze in verschillende lettertypes. Ook wanneer je een tekst van te voren in een ander lettertype aanmaakt in Word, of een ander programma, wordt dit na het kopiëren en opslaan op je site ge‐ wijzigd in Arial.

Handig om te weten is, dat het verstan‐ dig is om bij het plaatsen van afbeel‐ dingen eerst de foto of het plaatje naar de pagina te kopiëren en daarna de tekst. Anders kan er ruimte vallen tus‐ sen bepaalde regels tekst. Met wat ex‐

tra moeite is dat wel weer op te lossen. Maar toch, het is wat lastig. De af‐ beeldingen kunnen een‐ voudig aangepast worden qua grootte, uitlijning, met of zonder rand, en dergelijke.

Daarnaast had ik in het begin de nodige moeite de juiste werkwijze te vinden om de artikeltjes en af‐ beeldingen goed op de site te krijgen, maar dat was beginnersonbekendheid. Nu gaat het wel vrij soe‐ pel.

Ook zou ik graag sub‐pagina's in som‐ mige sub‐pagina's willen aanmaken, met de bedoeling de lijst van het uit‐ rolmenu van enkele hoofdpagina's in te korten. Dat is me (tot nu toe), ondanks verschillende pogingen, niet gelukt. Ik denk dus dat zoiets niet mogelijk is. Dit laatste is voor mij een belangrijke reden om toch naar andere mogelijk‐ heden te zoeken, ondanks de prettige werkwijze, zoals ik die tegenwoordig ervaar en ondanks dat ik mijn site best een goede uitstraling vind hebben. Maar ja, nadeel bij een overstap is dan wel dat je waarschijnlijk een heel ander soort website krijgt en weer zal moeten wennen aan de nieuwe werkwijze.

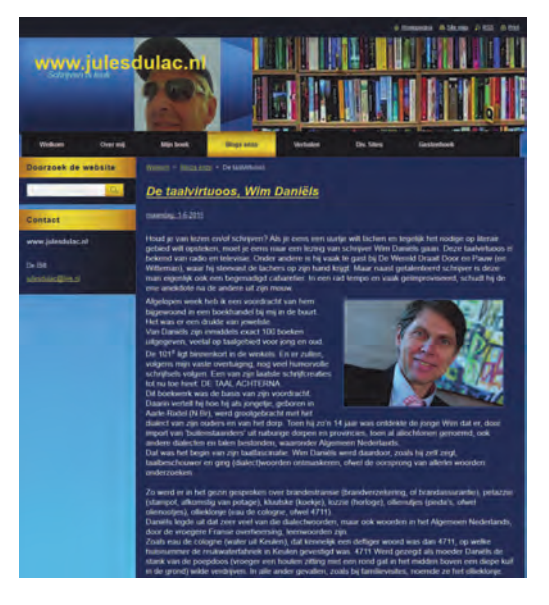

Er zijn vanzelfsprekend ook betaalde versies, waarbij veel uitgebreidere mogelijkheden worden aangeboden dan in de door mij gebruikte gratis versie. Naar keuze kan je een Mini‐, een Standaard‐ en een Pro‐versie kopen voor respectievelijk 4,95, 9,95 en 16,95 euro per maand.

Daarvoor krijg je meer opslagruimte, meer bandbreedte, een of meer (tot 100) mailboxen, back‐up‐mogelijkhe‐ den, meerdere taalkeuzes, formulieren maken, leden log‐in en andere extra's. Voor particulier gebruik is, als je niet te veel eisen stelt, het gratis werken met Webnode in het algemeen dus best aan te bevelen.

28